# МІНІСТЕРСТВО ОСВІТИ І НАУКИ УКРАЇНИ НАЦІОНАЛЬНИЙ АВІАЦІЙНИЙ УНІВЕРСИТЕТ

# СПЕЦРОЗДІЛИ ІНФОРМАЦІЙНИХ ТЕХНОЛОГІЙ ПРОЕКТУВАННЯ

Методичні рекомендації до виконання курсової роботи для студентів спеціальності 122 «Комп'ютерні науки» освітньо-професійної програми «Інформаційні технології проектування»

### УДК 004:004.415.26.4'22(076.5) С 718

Укладач: *Ю. І. Сінько*

Рецензент: *М.В. Куклінський –* канд. тех. наук, доц.

*Затверджено методично-редакційною радою Національного авіаційного університету (протокол № ).*

<sup>С</sup> <sup>718</sup> **Спецрозділи інформаційних технологій проектування:**  методичні рекомендації до виконання курсової роботи / уклад.: Ю. І. Сінько. – К. : НАУ, 2023. – 38 с.

У методичних рекомендаціях наведено мету та завдання курсової роботи, розглянуто склад, обсяг і структуру курсової роботи, наведено методичні рекомендації до виконання розрахунково-пояснювальної записки.

Для студентів спеціальності 122 «Комп'ютерні науки» освітньо-професійної програми «Інформаційні технології проектування».

Важливим етапом підготовки майбутнього фахівця з інформаційних технологій проектування є виконання курсової роботи (КР) із дисципліни «Спецрозділи інформаційних технологій проектування».

Метою виконання КР є закріплення та поглиблення теоретичних знань та вмінь, набутих студентом у процесі засвоєння навчального матеріалу дисципліни галузі автоматизованого проектування інформаційних систем та ведення проектів програмного забезпечення автоматизованих систем.

Виконання КР базується на знаннях із дисциплін «Об'єктноорієнтоване проектування», «Моделювання систем»,<br>«Проектування інформаційних систем», «Технології «Проектування інформаційних систем», «Технології комп'ютерного проектування», а також студент повинен уміти використовувати сучасні системи управління проектами.

Студент виконує, оформлює та захищає КР індивідуально відповідно до методичних рекомендацій.

Час, потрібний для виконання КР, – близько 30 годин самостійної роботи.

## **1. МЕТА ТА ЗАВДАННЯ КУРСОВОЇ РОБОТИ**

Курсова робота та її захист є завершальним етапом вивчення дисципліни «Спецрозділи інформаційних технологій проектування», що дає змогу оцінити рівень підготованості студентів, здатність самостійно виконувати завдання в галузі управління проектами.

Метою курсової роботи є закріплення умінь та навичок управління проектами на прикладі розробки комплексної системи управління всіма складовими проекту (роботи, ресурси: людські, фінансові, часові, матеріальні) відповідно до індивідуального завдання; запустити проект із відслідковуванням усіх віх та критичного шляху виконання робіт.

Завдання курсової роботи формується відповідно до змісту дисципліни та завдань, які визначають об'єкти проектного управління.

Курсова робота має виконуватись з використанням сучасних

систем управління проектами MS Project.

Курсова робота передбачає створення комплексної системи управління проектом упровадження автоматизованої системи, що містить всі етапи робіт та підробіт, призначення виконавців на всі роботи, визначення часових та фінансових ресурсів, запускання проекту і відслідковування процесу його виконання.

## **2. ОРГАНІЗАЦІЯ ВИКОНАННЯ КУРСОВОЇ РОБОТИ**

Відповідно до чинного порядку теми курсових робіт формує керівник та затверджує засідання кафедри прикладної інформатики.

Завдання на КР дає викладач у перший тиждень семестру, у якому виконують роботу. Відповідно до теми КР студент одержує вихідні вимоги до проектування, які необхідно оформити на окремому бланку у вигляді завдання, що містить назву теми, вихідні дані, обсяг роботи, термін подання роботи і т. ін.

Керівник КР дає завдання, допомагає студентові скласти календарний графік його виконання, систематично консультує студентів. Керівник рекомендує студентам основну літературу і довідкові матеріали за темою, призначає в календарному графіку терміни виконання окремих розділів КР і періодичних звітів про хід роботи.

Студент розробляє зміст КР, який повинен відповідати темі та меті, обговорює його з керівником та затверджує її тему. Протягом виконання завдань роботи студент отримує консультації, а за потреби – консультується з провідними викладачами кафедри з певних питань вирішуваної проблеми – теоретичних, прикладних, з програмного забезпечення. Порядок виконання завдань роботи визначають згідно з графіком КР.

За потреби до завдання можна вноситися зміни та доповнення, узгоджені зі студентом-автором роботи і завідувачем кафедри.

Студентам, що не з'явилися, щоб одержати завдання у встановлений термін, керівник дає завдання лише з дозволу завідувача кафедри.

За всі рішення, які приймають під час виконання курсової роботи, відповідальність несуть студенти-виконавці. Керівник курсової роботи відповідає за науково-технічний рівень розробки та дає узагальнену оцінку роботи студента.

На захист виносять комплексну систему управління всіма складовими проекту відповідно до індивідуального завдання та запускання проекту з відслідковуванням усіх віх та критичного шляху виконаних робіт.

Роботу, оформлену відповідно до вимог, студент здає на перевірку керівникові за тиждень до терміну закінчення та подальшого захисту роботи. Пояснювальна записка та графічний матеріал КР оформлюють згідно з вимогами до оформлення технічних документів, регламентованими чинними стандартами та методичними рекомендаціями. Метою цього є забезпечення відповідності пояснювальної записки нормам і підготовка студента до захисту КР. Студент зобов'язаний надати керівникові остаточно оформлену пояснювальну записку до КР не пізніше, ніж за два дні до захисту. Керівник перевіряє роботу та дає вказівки щодо виправлень або доповнень, радить на що студентові варто звернути увагу, що додати до роботи, після чого підписує пояснювальну записку. На цьому КР вважають закінченою і її можна допускати до захисту.

КР захищають на кафедрі за два тижні до екзаменаційної сесії згідно із графіком, затвердженим завідувачем кафедри.

На захисті потрібно продемонструвати розроблений проект на ПК, його безпосереднє управління системою MS Project та пояснювальну записку КР з наведеними результатами проектування. Під час захисту роботи студент повинен вміти відповісти на запитання щодо методів розроблення та управління проектами, які він використовував у процесі виконання завдання КР та для отримання його основних результатів.

## **3. СКЛАД, ОБСЯГ І СТРУКТУРА КУРСОВОЇ РОБОТИ**

#### **3.1. Структура та зміст пояснювальної записки**

У пояснювальній записці викладений основний зміст роботи. У ній студент обґрунтовує актуальність теми, розкриває творчий задум роботи, він містить розрахунки та пояснення, таблиці і графіки.

Загальні вимоги до пояснювальної записки такі [7]:

− чіткість викладу, логічна послідовність і цілковита відповідність завданню курсової роботи;

− переконливість аргументації;

− конкретність викладення результатів роботи.

Пояснювальна записка повинна містити [7]:

- − титульний аркуш;
- − завдання на виконання курсової роботи;
- − реферат;
- − зміст;
- − перелік умовних позначень, скорочень, термінів;
- − вступ;
- − основну частину;
- − висновки;
- − список бібліографічних посилань використаних джерел;
- − додатки (за необхідності).

Загальний обсяг пояснювальної записки повинен становити 25 – 30 сторінок з урахуванням рисунків (без додатків). Перевищення максимального обсягу неприпустиме і свідчить про невміння студента лаконічно викладати результати курсової роботи.

### **3.2. Титульний аркуш**

Титульний аркуш є першою сторінкою пояснювальної записки і повинен мати всі реквізити та підписи на бланку встановленого зразка (додаток А), а саме [7]:

- − повну назву міністерства;
- − повну назву університету;
- − повну назву інституту;
- − повну назву кафедри;
- − вид роботи (курсова робота);
- − назву дисципліни;
- − тему курсової роботи;
- − прізвище та ініціали виконавця, керівника.

#### **3.3. Завдання на виконання КР**

Завдання на виконання КР (далі – завдання), оформлюють на окремому бланку встановленого зразка (додаток Б) і розміщують після титульного аркуша.

Завдання складає керівник КР за участі студента, підписує керівник та студент і затверджує завідувач випускової кафедри.

У завданні зазначаються [7]:

 університет, інститут, випускова кафедра, спеціальність, спеціалізація;

- тема та термін виконання курсової роботи;
- вихідні дані до курсової роботи;
- зміст пояснювальної записки (перелік усіх її розділів);

 перелік обов'язкового графічного (ілюстративного) матеріалу (креслень, діаграм, гістограм, плакатів тощо);

 календарний план-графік (перелік та планові терміни виконання конкретних завдань за кожним розділом роботи, причому, формулювання конкретних завдань має бути в наказовому способі, тобто починатися зі слів: «Розробити...», «Обґрунтувати...», «Проаналізувати...», «Розрахувати...» тощо;

дата одержання завдання курсової роботи.

### **3.4. Реферат**

Реферат пояснювальної записки обсягом не більш ніж 500 слів виконують на одній сторінці та розміщують після завдання на виконання курсової роботи (додаток С).

Реферат має бути стислим, інформативним і містити відомості, які дозволяють отримати вичерпне уявлення про курсову роботу, що розглядається, і містити [7]:

− відомості про обсяг пояснювальної записки, кількість ілюстрацій, таблиць, використаних джерел, додатків;

- − перелік ключових слів (словосполучень);
- − основний текст.

Перелік ключових слів (словосполучень), що є визначальними

для розкриття змісту курсової роботи, розміщують перед основним текстом реферату.

Цей перелік повинен містити від 5 до 15 слів (словосполучень), надрукованих великими літерами в називному відмінку через кому.

Основний текст реферату повинен відображати подану в пояснювальній записці інформацію в такій послідовності [7]:

− об'єкт та предмет дослідження;

− мета курсової роботи;

− методи дослідження, технічні та програмні засоби;

− основні конструктивні, технологічні та інші характеристики та показники;

− отримані результати;

− цінність виконаної роботи та висновки;

− рекомендації щодо використання результатів.

#### **3.5. Зміст**

Зміст пояснювальної записки складають найменування всіх структурних частин пояснювальної записки, зокрема містять вступ, розділи, підрозділи, пункти основної частини, висновки, список використаних джерел, додатків із зазначенням номерів їх початкових сторінок.

Примітка: заголовки змісту повинні точно повторювати заголовки в тексті. Скорочувати або давати їх в інших формулюванні, послідовності та співпідпорядкованості в порівняно із заголовками в тексті не можна.

Заголовки однакових ступенів рубрикації необхідно розташовувати один під одним (за вертикаллю). Заголовки кожного наступного ступеня зміщують на п'ять позицій праворуч щодо заголовків попереднього ступеня. Усі заголовки мають починатися з великої літери без крапки в кінці [7].

#### **3.6. Перелік умовних позначень, скорочень, термінів**

Якщо в пояснювальній записці вжита специфічна термінологія, а також використані маловідомі скорочення, нові символи, позначення тощо, то їх перелік подають у вигляді окремого переліку, який розміщують перед вступом. Перелік друкують у дві колонки, в яких ліворуч за абеткою наводять, наприклад, скорочення, праворуч – їх розшифровують.

Якщо спеціальні терміни, скорочення, символи, позначення тощо повторюються в пояснювальній записці менш як тричі, то зазначеного переліку не складають, а їх розшифровують у тексті, згадуючи вперше [7].

## **3.7. Вступ**

У вступі обсягом 1–2 сторінок розкривають характеристику курсової роботи. У вступі до курсової роботи в концентрованому вигляді відображають усі здобутки автора курсової роботи, положення, що виносяться на захист. Він орієнтує читача в розкритті теми і містить усі необхідні її кваліфікаційні характеристики.

Характеристику курсової роботи у вступі рекомендують давати в такій послідовності [7]:

*Актуальність теми*. Шляхом аналізу та порівняння з відомими способами вирішити проблему обґрунтовують актуальність та доцільність даної роботи для розвитку виробництва.

*Мета та завдання* курсової роботи. Формулюють мету роботи та завдання, які необхідно вирішити для досягнення поставленої мети. Мету слід формулювати починаючи зі слів «Дослідити...», «Вивчити...», «Розробити...» і т. ін.

Студент повинен *сформулювати об'єкт і предмет* проектування, які є обов'язковим елементом вступу.

*Об'єкт* – це процес або явище, що породжують проблемну ситуацію обрані для проектування.

*Предмет* – це окрема проблема, що знаходиться в межах об'єкта.

Об'єкт і предмет дослідження є категоріями наукового процесу, співвідносні як загальне та часткове.

У об'єкті вирізняють ту його частину, що слугує предметом проектування. Саме на нього і спрямована основна увага студента, саме предмет проектування визначає тему курсової роботи.

*Методи проектування*. У КР наводять використані методи проектування для досягнення поставленої в роботі мети.

*Практичне значення отриманих результатів*. У роботі, що має прикладне значення, наводять відомості про практичне застосування отриманих результатів або рекомендації щодо їх

використання.

#### **3.8. Основна частина**

Основна частина курсової роботи складається з розділів, підрозділів, пунктів, підпунктів.

Кожний розділ обсягом 7–9 сторінок починається з нової сторінки. Основному тексту розділу може передувати передмова з коротким описом обраного напрямку проектування та обґрунтуванням застосованих методів.

Кількість розділів основної частини не лімітована, проте наявність у ній одного розділу або розділів із одним підрозділом не прийнятне.

Зміст розділів основної частини пояснювальної записки повинен містити [7]:

 огляд використаних джерел за темою курсової роботи та вибір напрямків проектування;

 виклад загальної методики й основних методів проектування;

експериментальну частину та методику проектування;

 відомості про виконані теоретичні та (або) експериментальні дослідження;

аналіз та узагальнення результатів проектування.

У другому розділі, зазвичай, обґрунтовують вибір напрямку проектування, наводять методи вирішення завдань та їх порівняльні оцінки, розробляють загальну методику ведення проектування.

У наступних розділах із вичерпною повнотою автор викладає власні здобутки з висвітленням того нового, що він вносить до розроблення проблеми.

#### **3.9. Висновки**

Містять виклад найбільш важливих наукових та практичних результатів, отриманих у КР, які повинні містити формулювання вирішуваної проблеми, її значення для науки і практики, а також висновки та рекомендації щодо наукового та практичного використання отриманих результатів.

Зазначена частина пояснювальної записки виконує роль завершального етапу, зумовленого логікою виконаної курсової роботи, і є синтезом наведеної в основній частині записки наукової інформації [7].

Примітка: у висновках необхідно наголосити на якісних, та кількісних показниках здобутих результатів, обґрунтувати їх вірогідність, викласти рекомендації щодо їх використання.

#### **3.10. Список літератури**

Список посилань на використані джерела літератури слід розміщувати у порядку наведення посилань у тексті.

Бібліографічний опис використаної літератури виконують згідно зі стандартами, прийнятими в Україні [7]:

− ГОСТ 7.11–2004 «Система стандартів з інформації, бібліотечної та видавничої справи. Бібліографічний запис. Скорочення слів та словосполучень іноземними європейськими мовами»;

− ДСТУ ГОСТ 7.1:2006 «Бібліографічний запис. Бібліографічний опис. Загальні вимоги та правила складання»;

− ДСТУ 3582: 2013 «Бібліографічний опис скорочення слів і словосполучень в українській мові»;

− ДСТУ 8302-2015 «Інформація та документація. Бібліографічне посилання. Загальні положення та правила складання».

#### **3.11. Додатки**

До додатків доцільно включати допоміжний матеріал, необхідний для повноти сприйняття пояснювальної записки, зокрема [7]:

− проміжні математичні залежності, формули;

− таблиці допоміжних цифрових даних: – протоколи та акти випробувань, впровадження результатів, розрахунки економічного ефекту;

− інструкції та методики, опис алгоритмів та програм моделювання, допоміжні ілюстративні матеріали тощо.

## **4. МЕТОДИЧНІ РЕКОМЕНДАЦІЇ ДО ВИКОНАННЯ ПОЯСНЮВАЛЬНОЇ ЗАПИСКИ**

#### **4.1. Загальна інформація**

Завданням студентів під час виконання курсової роботи з дисципліни «Спецрозділи інформаційних технологій проектування» є закріплення отриманих практичних навичок із використання сучасних інформаційних технологій для розроблення та управління проектами. Зокрема, потрібно докладно вивчити способи та послідовність введення у модель інформації про проект та його окремі складові зокрема (назви та тривалості робіт, зв'язки між роботами, ресурси, призначені для окремих робіт чи груп робіт, календарі проекту чи окремих робіт (ресурсам) тощо. Потрібно також вміти подавати інформацію про проект у довільній зручній формі (графік Гантта, структура, відфільтрована інформація, звіт). Потрібно модифікувати розроблений проект з метою його оптимізації чи врахування змін у процесі його виконання.

Структуру пояснювальної записки та приблизний обсяг окремих розділів наведені в табл. 1.

*Таблиця 1*

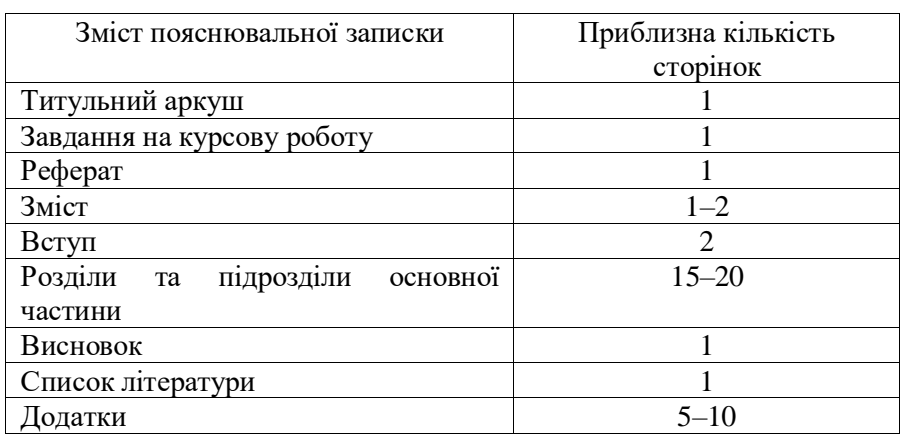

Структура пояснювальної записки

*Розрахунково-пояснювальна записка повинна включати в себе такі розділи:* 

Розділ 1. «Планування робіт, часу та ресурсів проекту»

Розділ 2. «Аналіз систем аналогів управління проектом»

Розділ 3. «Автоматизація управління проектом (з допомогою системи управління проектами)»

Зокрема, у *текстовій частині необхідно подати щонайменше таку інформацію*:

1) опис проблеми та необхідність проекту (стисло охарактеризувати ситуацію та проблему, яку ваша організація збирається вирішити);

2) мета проекту (дати короткий опис позитивних змін, які будуть результатом вирішення вами цієї проблеми);

3) завдання проекту;

4) робочий план проекту (навести календарний робочий план виконання проекту);

5) опис наявних чи пропонованих для використання ресурсів;

6) очікувані результати від виконання проекту.

*До графічної частини (додатки) необхідно розробити:* 

Презентацію робіт проекту в ІС (інтегрованому середовищі), діаграми Гантта, структурної діаграми, критичних шляхів.

Якщо форма подання, роздрукована з комп'ютера, займає більш як один аркуш формату А4, то потрібно вставити у пояснювальну записку стільки окремих аркушів, скільки займає виведена форма (не потрібно їх склеювати в один аркуш більшого формату, а також вставляти в записку порожні аркуші форми). При цьому потрібно намагатись виводити зображення у такому масштабі, в якому його зручно було б переглядати на екрані монітора.

## **4.2. Послідовність роботи над КР**

Рекомендують дотримуватися такої послідовності роботи у КР: *Розділ 1.* «Планування робіт, часу та ресурсів проекту»

- 1) Визначити перелік робіт;
- 2) Визначити ієрархічну структуру робіт;
- 3) Визначити взаємозв'язки робіт;
- 4) Визначити виконавців проекту, ролі;
- 5) Визначити ресурси;
- 6) Визначити календарні межі проекту.

*Розділ 2.* «Аналіз систем аналогів управління проектом»

1) Виконати дослідження систем для виконання робіт з управління проектами;

2) Створити таблицю порівняльних характеристик систем для управління проектами.

*Розділ 3.* «Автоматизація управління проектом (з допомогою системи управління проектами)»

1) Створити проект відповідно до визначеної тематики в системі MS Project (можна виконувати проектування проектних робіт в іншій системі управління проектом після узгодження з керівником курсової роботи);

2) Увести перелік робіт;

3) Увести ієрархічну структуру робіт;

4) Увести характеристики робіт;

5) Увести інформацію про взаємозв'язки робіт;

6) Призначити роботам ресурси та календарі;

7) Розрахувати розклад проекту;

8) Побудувати та вивести часову діаграму проекту (діаграму Гантта);

9) Побудувати та вивести структуру робіт проекту;

10) Описати та проілюструвати облік виконання робіт проекту.

### **4.3. Вимоги до виконання текстової та ілюстративної частин**

**4.3.1. Оформлення тексту пояснювальної записки курсової роботи** [7]**.** Пояснювальну записку до курсової роботи виконують згідно з ДСТУ 3008-95 «Документація. Звіти у сфері науки і техніки».

Курсова робота має бути написана державною мовою стиль – науковий, чіткий, без орфографічних і синтаксичних помилок.

Пояснювальну записку та ілюстративну частину до курсової роботи оформлюють на одному боці аркуша білого паперу певних розмірів з допомогою комп'ютерних засобів редагування тексту та графічних зображень.

Міждержавний стандарт ГОСТ 2.301-68 «Єдина система конструкторської документації. Формати» встановлює такі основні формати, які можна використовувати для оформлення пояснювальної записки:

- $-$  A1 = 841 \* 594 мм  $\pm$  3,0 мм;
- $-$  A2 = 420  $*$  594 мм  $\pm$  2,0 мм;
- $A3 = 420 * 297$  мм  $\pm 2.0$  мм;
- $A4 = 210 * 297$  MM  $\pm 2.0$  MM.

Ілюстративну частину виконують з допомогою прикладних програм та векторних редакторів (Advanced Grapher, Microsoft Office Excel, MathCAD, DERIVE, FlatGraph, АutoCad, MS Visio, CorelDraw, Oragin, Maple та ін.).

Примітка: всі надписи та контури мають бути чіткими та розбірливими.

Пояснювальну записку друкують в одному примірнику з одного боку аркушів білого паперу формату А4.

Таблиці та ілюстрації можна друкувати на аркушах формату A3.

Текст пояснювальної записки друкують державною мовою у текстовому редакторі Microsoft Word шрифтом Times New Roman з кеглем 14 пт через 1,5 міжрядкових інтервали (кількість знаків у рядку та рядків на сторінці регулюють самостійно) вирівнюванням за шириною сторінки. Абзацний відступ повинен бути однаковим у всьому тексті роботи та дорівнювати п'ятьом знакам (1,25 см). Між символьний інтервал – звичайний.

Відповідно до вимог міждержавних стандартів ГОСТ 2.106-96 «Єдина система конструкторської документації. Текстові документи» і ДСТУ ГОСТ 2.104:2006 «Єдина система конструкторської документації. Основні написи» кожний розділ пояснювальної записки курсової роботи повинен починатися з нового аркуша.

Текст пояснювальної записки друкують на білому папері формату А4 з одного боку аркуша з дотриманням таких розмірів полів: ліве − 20 мм; праве – 10 мм; нижнє − 20 мм, верхнє −20 мм.

Кожний структурний елемент пояснювальної записки має починатися з нового аркуша.

Друкарські помилки, описки та графічні неточності, виявлені в процесі виконання, дозволяють виправляти витиранням або зафарбовуванням білою фарбою (коректором) і нанесенням на тому самому місці виправленого тексту (графіка) чорним чорнилом рукописним способом, але таких виправлень має бути не більш як два на сторінку.

Примітка: наявність слідів не повністю видаленого колишнього

тексту не припустима.

Незалежно від способу виконання курсової роботи якість надрукованого тексту й оформлення ілюстрацій, таблиць, роздруківок з електронних носіїв повинна задовольняти вимогу їх чіткого відтворення.

Текст пояснювальної записки має бути логічно послідовним, точним, необхідним і достатнім для розкриття теми.

Під час виконання курсової роботи необхідно витримувати одномірну щільність, контрастність і чіткість зображення впродовж усієї роботи.

Усі лінії, літери, цифри та знаки повинні бути однаково чорного кольору.

У тексті слід застосовувати терміни, визначення, позначення та скорочення, встановлені чинними стандартами поширені в науковотехнічній літературі.

Скорочення українських слів і словосполучень виконують згідно ДСТУ 3582:2013 «Бібліографічний опис скорочення слів і словосполучень в українській мові».

Якщо у курсовій роботі особлива система позначень і скорочень, то вводять структурний елемент «Перелік умовних позначень та скорочень».

*У тексті, за винятком формул, таблиць і рисунків, не припустимо застосовувати:*

*– математичний знак «*–*» перед негативними значеннями величин (слід писати слово «мінус»);*

*– знак «d» на позначення діаметра (слід писати слово «діаметр»);*

*– математичні знаки величин без числових значень, наприклад, «>» (більше), «<» (менше), «=» (дорівнює), «≥» (більше або дорівнює), «≤» (менше або дорівнює), «≠» (не дорівнює), а також знаки «№» (номер) і «%» (відсоток)*.

**4.3.2. Нумерація сторінок роботи** [7]**.** Сторінки пояснювальної записки курсової роботи нумерують арабськими цифрами наскрізною нумерацію у всьому тексті, включно з додатками.

Номер сторінки ставлять у правому куті нижньої частини сторінки без слова сторінка та розділових знаків. Номери сторінок ставлять, починаючи із сторінки із заголовком «ЗМІСТ».

Примітка: на титульному аркуші, аркушах завдання та реферату

номери сторінок не ставлять.

Ілюстрації і таблиці, розміщені на окремих аркушах включать до загальної нумерації сторінок пояснювальної записки. Ілюстрації, таблиці та роздруківки на аркушах формату A3 враховують, як одну сторінку.

**4.3.3. Оформлення заголовків структурних частин роботи** [7]**.** Текст пояснювальної записки поділяють на розділи, які своєю чергою можуть поділятися на підрозділи, пункти та підпункти. Розділи документа нумерують арабськими цифрами у всьому тексті документа, підрозділи, пункти та підпункти нумерують в межах попереднього структурного елемента з додаванням через крапку номерів усіх попередніх структурних елементів.

Кількість номерів в нумерації структурних елементів не повинна перевищувати чотирьох. Після номера розділу, підрозділу, пункту ставлять крапку та відокремлюють пропуском (пробілом).

*Приклад:* 1.2.3. Назва – 1-й розділ, 2-й підрозділ, 3-й пункт.

Номер розділу без крапки ставлять після слова «РОЗДІЛ 1», потім з нового рядка друкують заголовок розділу. Заголовки розділів та структурних елементів курсової роботи оформлюють напівжирним шрифтом великими літерами симетрично до тексту.

У заголовках слід уникати скорочень (за винятком загальновизнаних абревіатур, одиниць величин і скорочень, що входять до умовні позначення). У заголовках неприпустиме перенесення слова на інший рядок, застосування римських цифр, математичних знаків і грецьких букв.

Рекомендують складати заголовки з одного речення. Якщо заголовок складається з більш ніж одного речення, то їх пишуть через крапку.

Кожну структурну частину пояснювальної записки та заголовки розділів основної частини необхідно починати з нової сторінки. Заголовки підрозділів і пунктів одного розділу слід друкувати, продовжуючи на незавершеній сторінці, з дотриманням відстані між заголовками і текстом.

Неприпустиме розміщувати найменування розділу, підрозділу, а також пункту та підпункту в нижній частині сторінки, якщо після нього залишається менш як два рядка тексту.

Заголовки структурних частин роботи таких як: «РЕФЕРАТ», «ЗМІСТ», «ПЕРЕЛІК УМОВНИХ ПОЗНАЧЕНЬ ТА СКОРОЧЕНЬ», «ВСТУП», «ВИСНОВКИ», «ЛІТЕРАТУРА», «ДОДАТКИ» і заголовки розділів основної частини слід розташовувати посередині рядка та друкувати напівжирним шрифтом великими літерами без крапок укінці.

Кожен розділ починають з нової сторінки з відстанню між назвою розділу до тексту (чи назви підрозділу) у два рядки.

Заголовки підрозділів друкують малими літерами (окрім першої великої) напівжирним шрифтом з абзацу за шириною на поточній сторінці без крапки укінці. При цьому другий рядок заголовка друкують з нового рядка без абзацу. Відстань між заголовком підрозділу, пункту, підпункту та наступним чи попереднім текстом повинна становити один рядок.

Заголовки пунктів і підпунктів друкують малими літерами (окрім першої великої) звичайним шрифтом з абзацного відступу. В кінці надрукованого таким чином заголовка крапки не ставлять.

Примітка: якщо розділ або підрозділ має тільки один пункт, або пункт має один підпункт, то нумерувати пункт (підпункт) не потрібно.

**4.3.4. Оформлення ілюстративної частини роботи** [7]. До ілюстративних матеріалів належать: схеми, діаграми, графіки, креслення, рисунки, фотографії тощо. Ілюстрація має бути розміщена в межах полів стандартного аркуша (формату А4) тексту так, щоб їх можна було розглядати, не повертаючи або повертаючи за годинниковою стрілкою. Ілюстрації повинні бути виконанні з використанням комп'ютерних програм (редакторів). Ілюстрації можуть бути чорного кольору (стандартні) або кольоровими. Можна виконувати ілюстрації на аркушах формату А3 і розміщувати їх у додатку. Якщо вони мають кілька зображень то їх нумерують (літерують). Графіки та діаграми повинні мати чітке калібрування за осями. Якщо на графіку кілька кривих, потрібно безпосередньо на рисунку вказати їх порядковий номер (арабською цифрою або малою українською літерою).

Схеми, діаграми, графіки й інші ілюстративні матеріали у роботі позначають словом «Рисунок» і нумерують арабськими цифрами. Нумерація ілюстрацій складається з номера розділу та порядкового номера ілюстрації в цьому розділі, розділених крапкою, наприклад: «Рис. 2.5. Назва ілюстрації» (за винятком ілюстрацій, наведених у додатках).

Ілюстрації кожного додатка нумерують арабськими цифрами окремою нумерацією, додаючи перед кожним номером позначення даного додатка та відділюючи їх крапкою:

*Приклад* – Рис. А.3. Назва

Ілюстрації розташовують в основному тексті (у роботі безпосередньо після тексту, у якому вони згадані вперше, або одразу на наступній сторінці) або в тексті і в додатках (якщо їх багато).

Примітка: від основного тексту рисунок повинен бути відокремлений інтервалом в 12 пт і відцентрованим (вирівняним по середині рядка).

На всі ілюстрації в роботі повинні бути посилання, наприклад: «зображено на рис. 2.5», або «(рис. 2.5)». Посилання на ілюстрації, що були раніше, наводять зі скороченням слова «дивись», наприклад, «див. рис. 2.5». Слово «рисунок» пишуть скорочено (рис.) тільки в тому разі, якщо поруч стоїть номер (див. рис. 2.5), за відсутності номера слово «рисунок» пишуть повністю.

Кожний рисунок обов'язково має бути підписаний (словом «Рис.» разом із його порядковим номером і тематичним найменуванням). Підпис оформлюють у вигляді стандартного абзацу під зображенням на тій самій сторінці з вирівнюванням по середині рядка.

Крапки вкінці номера ілюстрації (якщо немає тексту), чи вкінці тексту під рисунком не ставлять.

Ілюстрації можуть мати текст під назвою рисунку, який пояснює його зміст. Деталі змісту позначають цифрами і виносять, супроводжуючи їх текстом. Часто підпис до рисунка містить додаткові пояснення до його окремих зображень та умовних позначень. Розшифрування умовних позначень можна розмістити після двокрапки (:) у кінці назви, цифрові або літерні позначення та пояснювальний текст розділюють тире (−); окремі елементи розшифрування розділюють крапкою з комою.

Примітка: перетин написів і ліній на діаграмі неприпустимий.

**4.3.5. Оформлення таблиць** [7]**.** Теоретичні, експериментальні дані та цифровий матеріал, зазвичай, оформлюють у вигляді таблиць. Таблицю розміщують після першого посилання у тексті або на наступній сторінці, з обов'язковим посиланням на неї у тексті. Якщо кількість рядків значна, їх можна переносити на інший аркуш. Слово «Таблиця» разом з її номером слід розміщувати праворуч над її назвою. Назву таблиці центрують відносно таблиці, причому крапку після найменування таблиці не ставлять.

*Приклад*:

*Таблиця 4*

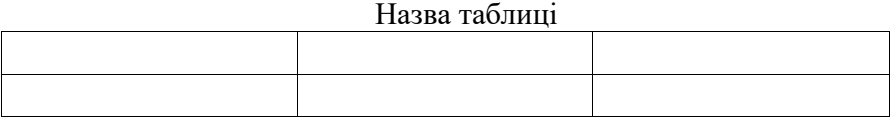

Таблиця від основного тексту повинна бути відокремлена інтервалом в 12 пт.

Нумерацію таблиць виконують аналогічно до ілюстрацій.

Таблиці кожного додатка нумерують арабськими цифрами окремою нумерацією, додаючи перед кожним номером позначення даного додатка відділяючи їх крапкою. На таблиці у тексті повинні бути посилання, наприклад: «у таблиці 2.12» або (табл. 2.12). На раніше згадувані таблиці дають посилання на зразок (див. табл. 2.12).

У разі перенесення таблиці на іншу сторінку заголовок таблиці можна замінювати відповідно номерами стовпчиків та рядків. При цьому нумерують арабськими цифрами стовпчики та рядки першої частини таблиці. Слово «Таблиця» вказують один раз над першою частиною таблиці, над іншими частинами праворуч пишуть «Продовження таблиці 8.8» або «Закінчення таблиці 2.12», а у верхній частині таблиці зберігають лише рядок з нумерацією стовпчиків.

Текст у таблиці повинен мати розміри 12−14 пт.

**4.3.6. Оформлення формул** [7]**.** Формули та рівняння відділяють від тексту в окремий рядок і розташовують по середині рядка. Вище та нижче за формулу необхідно залишати інтервал розміром 12 пт.

Для написання зручно використовувати редактор формул зі стилем: напівжирний, розміром звичайний – 14 пт, великий індекс – 10 пт, дрібний індекс – 7 пт, великий символ – 20 пт, дрібний символ – 10 пт.

Формули у документі, якщо їх більше ніж одна, нумерують арабськими цифрами, номер ставлять праворуч на сторінці у дужках, на рівні формули. Формули нумерують наскрізну у межах розділу. Номер формули складають з номера розділу та порядкового номера формули, відділених крапкою. Формули, що уміщають у таблицях або в пояснювальних даних до рисунка, не нумерують.

Формули, уміщені у додатках, нумерують арабськими цифрами окремою нумерацією в межах кожного додатка, ставлячи перед кожним номером позначення даного додатка та відділюючи їх крапкою.

*Приклад* – (В.1).

Посилання у тексті на порядкові номери формул дають в дужках, наприклад: «у формулі (1.3)». На відміну від ілюстрацій, посилання дають тільки після появи формули в тексті. Якщо в роботі є одна формула, то її нумерують згідно з вимогами. Також слід зазначити, що варто нумерувати тільки ті формули, на які є посилання в тексті. Інших нумерувати не рекомендують.

**4.3.7. Оформлення списку літератури** [7]**.** Список бібліографічних посилань містить бібліографічні описи його використаної літератури; розміщують після висновків.

Використану літературу розміщують у порядку появи посилань у тексті пояснювальної записки у квадратних дужках, наприклад «...управління територіями та регіонами є необхідною складовою майбутнього сталого розвитку країни [1–2]».

Приклади правильного оформлення списку бібліографічних посилань детально наведено у додатку Д**.**

**4.3.8. Оформлення додатків** [7]**.** Додатки оформлюють як продовження пояснювальної записки на наступних її сторінках або у вигляді окремої частини, розміщуючи їх у порядку появи посилань у тексті. Вони мають спільну з основним текстом наскрізну нумерацію сторінок. Кожен додаток необхідно розташовувати на новій сторінці і позначати послідовно (вирівнювання тексту з правого боку рядка) вище від його назви великими літерами (А, Б, В,...), за винятком літер Г, Є, І, Ї, И, О, Ч, Ь. На наступному рядку друкують заголовок додатка, напівжирним шрифтом із вирівнюванням по середині, малими літерами з першої великої.

Ілюстративний матеріал, розміщений у додатках, нумерують у межах кожного додатка (наприклад: рис. Д.1.2 – другий рисунок першого розділу додатка Д); формула (А.1) – перша формула додатка А).

## **4.4. Порядок комплектування документації**

Документацію комплектують у такій послідовності [7]:

- − титульний аркуш;
- − завдання роботи;
- − реферат;
- − зміст;
- − основна частина;
- − висновок;
- − список літератури;
- − додатки.

Усі документи друкують на аркушах формату А4 і брошурують.

## **5. ПІДГОТОВКА КУРСОВОЇ РОБОТИ ДО ЗАХИСТУ І ЗАХИСТ**

День захисту КР оголошують за п'ять днів. Перенесення дня захисту КР можливе лише з поважних причин. КР допускають до захисту лише з дозволу керівника. КР студенти захищають перед спеціальною комісією з двох-трьох викладачів кафедри, за особистої участі керівника КР і студентів навчальної групи.

Готуючись до захисту, студент повинен намітити план і написати тези доповіді з викладом основних положень роботи. При цьому варто звернути увагу на точність і послідовність викладу доповіді. Матеріал має бути викладений протягом 5–7 хвилин його слід супроводжувати поясненням графічною інформацією, що відображає сутність виконаної роботи.

Захист КР відбувається перед комісією в такому порядку:

а) повідомлення студента про зміст роботи та його реалізацію;

б) запитання членів комісії і присутніх;

в) відповіді студента на запитання викладачів;

г) зауваження членів комісії;

д) відповіді студента на зауваження і, за наявності заперечень, − стисле обґрунтування свого погляду;

е) висновок комісії щодо оцінки за роботу.

У доповіді необхідно розповісти про мету та завдання, шляхи їх вирішення, про основні отримані результати, зазначити важливість і оригінальність роботи, сформулювати висновки та дати рекомендації щодо практичного використання результатів проектування.

Запитання ставлять лише за тими розділами теорії, на яких ґрунтується робота. На захисті доречні запитання, що дозволяють перевірити знання із суміжних дисциплін, на які спирається розроблення даного проекту.

Результати виконання та захисту КР (модуль) оцінює комісія, яку очолює завідувач кафедри, відповідно до рейтингової системи, наведеної в табл. 5.1 та табл. 5.2.

*Таблиця 5.1*

|        | Система оцінювання результатів виконання та захисту курсової |  |
|--------|--------------------------------------------------------------|--|
| роботи |                                                              |  |

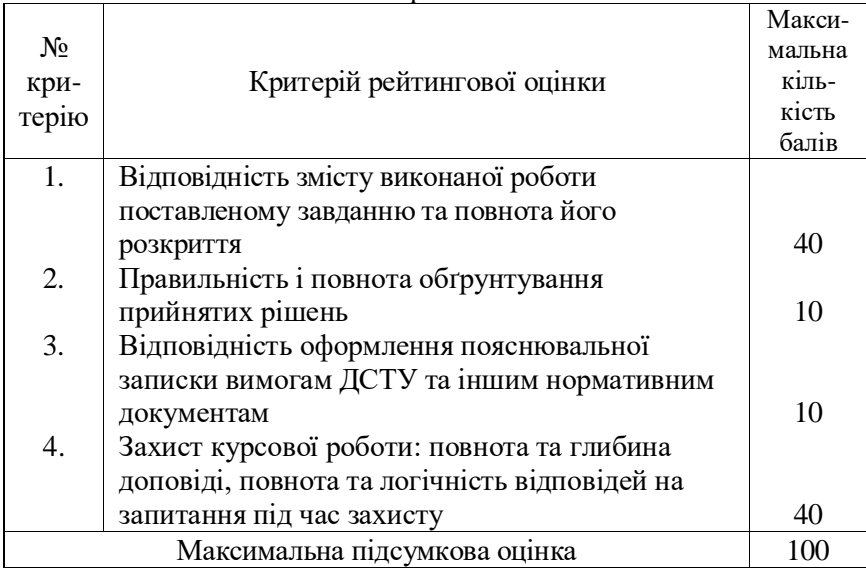

*Увага! Якщо студент має нульову оцінку хоча б за одним із критеріїв 1*–*3 або оцінку меншу ніж 24 балів за критерієм 4 (захист курсової роботи), наведених у табл. 4.5, то курсової роботи йому не зараховують.* 

Якщо студент виконав та захистив курсову роботу пізніше за встановлений термін із неповажних причин, то максимальна величина рейтингової оцінки в балах, яку він може отримати за результатами виконання та захисту курсової роботи, не повинна перевищувати максимального значення оцінки «Добре» за національною шкалою.

## *Таблиця 5.2*

Відповідність рейтингових оцінок за результатами виконання та захисту курсової роботи в балах оцінкам за національною шкалою

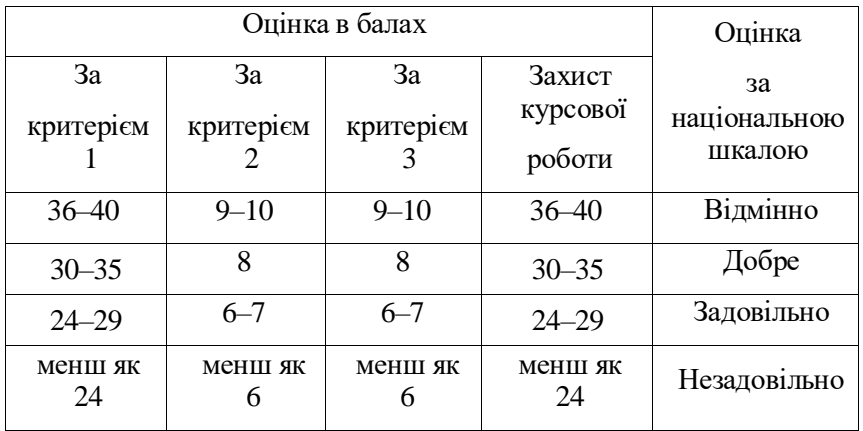

Підсумкову модульну рейтингову оцінку, отриману студентом за результатами виконання та захисту курсової роботи в балах, за національною шкалою та шкалою ECTS (табл. 5.3) заносять до відомості модульного контролю.

*Таблиця 5.3*

Відповідність підсумкової семестрової рейтингової оцінки в балах оцінці за національною шкалою та шкалою ЕСТS

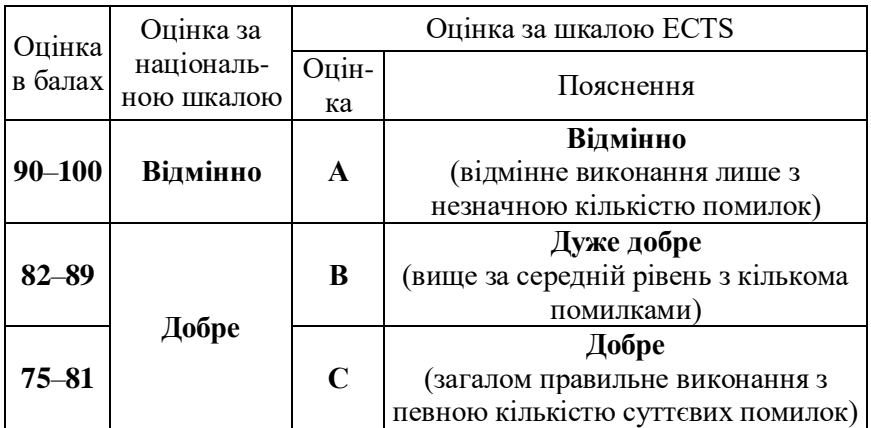

*Продовження таблиці 5.3*

| $67 - 74$ | Задовільно  | D   | Задовільно<br>(непогано, але зі значною кількістю<br>недоліків) |
|-----------|-------------|-----|-----------------------------------------------------------------|
| 60-66     |             | E   | Достатньо<br>(виконання задовольняє мінімальні<br>критерії)     |
| $35 - 59$ | Незадовільн | FX. | Незадовільно<br>(з можливістю повторного<br>складання)          |
| $1 - 34$  |             | F   | Незадовільно<br>(з обов'язковим повторним курсом)               |

Підсумкову модульну рейтингову оцінку, отриману студентом за результатами виконання та захисту курсової роботи, окрім відомості модульного контролю, заносять також до навчальної картки, залікової книжки та Додатка до диплома, наприклад, так: *92/Відм./А, 87/Добре/В, 79/Добре/С, 68/Задов./D, 65/Задов./Е* тощо.

## **ВАРІАНТИ ЗАВДАНЬ ДЛЯ КУРСОВОЇ РОБОТИ**

1. Створення моделі управлінням проектом упровадження інформаційної системи служби безпеки віртуального інституту комп'ютерних технологій.

2. Створення моделі управлінням проектом упровадження інформаційної системи складу матеріально-технічного забезпечення віртуального інституту комп'ютерних технологій.

3. Створення моделі управлінням проектом упровадження інформаційної системи дистанційного надання освітніх послуг.

4. Створення моделі управлінням проектом упровадження інформаційної системи працевлаштування центру зайнятості населення.

5. Створення моделі управлінням проектом упровадження інформаційної системи авіаційної компанії з встановлення та обслуговування wi-fi точок.

6. Створення моделі управлінням проектом упровадження інформаційної системи роботи залізничного вузла.

7. Створення моделі управлінням проектом упровадження інформаційної системи електромонтажного підприємства.

8. Створення моделі управлінням проектом упровадження інформаційної системи туристичної фірми.

9. Створення моделі управлінням проектом упровадження інформаційної системи бухгалтерського обліку авіаційного підприємства.

10. Створення моделі управлінням проектом упровадження інформаційної системи аеропорту.

11. Створення моделі управлінням проектом упровадження інформаційної системи поштового відділення (пересилання листів та вантажів).

12. Створення моделі управлінням проектом упровадження інформаційної системи меблевого салону.

13. Створення моделі управлінням проектом упровадження інформаційної системи авіаційних вантажних перевезень.

14. Створення моделі управлінням проектом упровадження інформаційної системи надання кредитів.

15. Створення моделі управлінням проектом упровадження інформаційної системи обліку кадрів авіаційного підприємства.

16. Створення моделі управлінням проектом упровадження інформаційної системи роботи букмекерської контори.

17. Створення моделі управлінням проектом упровадження інформаційної системи аптеки.

18. Створення моделі управлінням проектом упровадження інформаційної системи організації руху літаків.

19. Створення моделі управлінням проектом упровадження інформаційної системи продажу квитків аеропорту вокзалу.

20. Створення моделі управлінням проектом упровадження інформаційної системи автозаправного комплексу аеропорту.

21. Створення моделі управлінням проектом упровадження інформаційної системи роботи майстерні з ремонту побутової техніки.

22. Створення моделі управлінням проектом упровадження інформаційної системи організації екскурсій.

23. Створення моделі управлінням проектом упровадження інформаційної системи документообігу авіаційної компанії.

24. Створення моделі управлінням проектом упровадження інформаційної системи авіаперевезень.

25. Створення моделі управлінням проектом упровадження інформаційної системи страхової компанії.

26. Створення моделі управлінням проектом упровадження інформаційної системи поліграфічної компанії.

27. Створення моделі управлінням проектом упровадження інформаційної системи роботи з обслуговування та ремонту банкоматів.

28. Створення моделі управлінням проектом упровадження інформаційної системи роботи комітету з проведення легкоатлетичних змагань.

29. Створення моделі управлінням проектом упровадження інформаційної системи будівельної корпорації.

30. Створення моделі управлінням проектом упровадження інформаційної системи організації руху авіаційного транспорту.

31. Створення моделі управлінням проектом упровадження інформаційної системи продажу побутової техніки.

32. Створення моделі управлінням проектом упровадження інформаційної системи інтернет-магазину офісної техніки.

#### **СПИСОК РЕКОМЕНДОВАНИХ ДЖЕРЕЛ**

#### **Основні рекомендовані джерела**

1. Фрімен Э. Патерни проектування / Э. Фрімен, Робсон Е., К. Сієра, Б. Бейтс. – К.: Фабула, 2020. – 672 с.

2. Філдінг П.Дж. Як керувати проектами / П.Дж. Філдінг. – К.: Фабула, 2020. – 240 с.

3. Зачко О.Б. Управління проектами: теорія, практика, інформаційні технології. / О.Б. Зачко, А.І. Івануса, Д.С. Кобилкін. – Львів: ЛДУ БЖД, 2019. – 173 с.

4. Добровська Л.М. Управління ІТ-проектами в Microsoft Project: Комп'ютерний практикум: навчальний посібник для студентів спеціальності 122 "Комп'ютерні науки" для всіх спеціалізацій / Л.М. Добровська, О.В. Аверьянова. – Київ: КПІ ім. Ігоря Сікорського, 2020 – 152 с.

5. Cicala G. The Project Managers Guide to Microsoft Project 2019. Apress, 2020. – 681 p.

#### **Додаткова література**

6. Dionisio C.S. Microsoft Project 2019 For Dummies John Willey & Sons, Inc., 2019. – 352 p.

7. Проект Положення про дипломні роботи (проекти) випускників Національного авіаційного університету / Укл. С.В.Бойчено, О. В. Іванченко. Система менеджменту якості НАУ. 2017.

#### **Інформаційні ресурси в інтернеті**

1. http://er.nau.edu.ua/handle/NAU/9159

2. Асоціації управління проектами. [Електронний ресурс]. – Режим доступу: www.apm.org.uk.

3. Система MS Project. [Електронний ресурс]. – Режим доступу: http://office.microsoft.com/en-us/project/

## ДОДАТКИ

Додаток А

Зразок оформлення титульного аркуша пояснювальної записки

МІНІСТЕРСТВО ОСВІТИ І НАУКИ УКРАЇНИ Національний авіаційний університет Факультет комп'ютерних наук та технологій Кафедра комп'ютерних інформаційних технологій

# **Курсова робота**

**з дисципліни** «Спецрозділи інформаційних технологій проектування»

Тема:

«Створення моделі управлінням проектом упровадження інформаційної системи …»

Виконав/ла: ст. групи ТП-115М ПІБ

Перевірив/ла: к.пед.н., доц. Сінько Ю. І.

Київ 2023

#### Додаток Б

Зразок бланка завдання на виконання курсової роботи

## НАЦІОНАЛЬНИЙ АВІАЦІЙНИЙ УНІВЕРСИТЕТ Факультет комп'ютерних наук та технологій

Кафедра комп'ютерних інформаційних технологій Спеціальність: 122 «Комп'ютерні науки» Освітньо-професійна програма: «Інформаційні технології проектування»

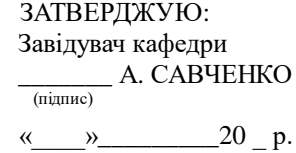

#### **ЗАВДАННЯ на виконання курсової роботи**

\_\_\_\_\_\_\_\_\_\_\_\_\_\_\_\_\_\_\_\_\_\_\_\_\_\_\_\_\_\_\_\_\_\_\_\_\_\_ (П.І.Б. випускника)

1. Тема роботи: «Створення моделі управлінням проектом упровадження інформаційної системи \_\_\_\_\_\_\_\_\_\_\_\_\_\_\_\_\_\_\_\_\_\_\_\_\_\_\_\_\_\_\_\_\_\_\_\_\_\_\_\_\_\_\_

\_\_\_\_\_\_\_\_\_\_\_\_\_\_\_\_\_\_\_\_\_\_\_\_\_\_\_\_\_\_\_\_\_\_\_\_\_\_\_\_\_\_\_\_\_\_\_\_\_\_\_\_\_\_\_\_\_\_\_\_\_\_\_\_ \_\_\_\_\_\_\_\_\_\_\_\_\_\_\_\_\_\_\_\_\_\_\_\_\_\_\_\_\_\_\_\_\_\_\_\_\_\_\_\_\_\_\_\_\_\_\_\_\_\_\_\_\_\_\_\_\_\_\_\_\_\_\_\_

\_\_\_\_\_\_\_\_\_\_\_\_\_\_\_\_\_\_\_\_\_\_\_\_\_\_\_\_\_\_\_\_\_\_\_\_\_\_\_\_\_\_\_\_\_\_\_\_\_\_\_\_\_\_\_\_\_\_\_\_\_\_\_\_ \_\_\_\_\_\_\_\_\_\_\_\_\_\_\_\_\_\_\_\_\_\_\_\_\_\_\_\_\_\_\_\_\_\_\_\_\_\_\_\_\_\_\_\_\_\_\_\_\_\_\_\_\_\_\_\_\_\_\_\_\_\_\_\_ \_\_\_\_\_\_\_\_\_\_\_\_\_\_\_\_\_\_\_\_\_\_\_\_\_\_\_\_\_\_\_\_\_\_\_\_\_\_\_\_\_\_\_\_\_\_\_\_\_\_\_\_\_\_\_\_\_\_\_\_\_\_\_\_ \_\_\_\_\_\_\_\_\_\_\_\_\_\_\_\_\_\_\_\_\_\_\_\_\_\_\_\_\_\_\_\_\_\_\_\_\_\_\_\_\_\_\_\_\_\_\_\_\_\_\_\_\_\_\_\_\_\_\_\_\_\_\_\_ \_\_\_\_\_\_\_\_\_\_\_\_\_\_\_\_\_\_\_\_\_\_\_\_\_\_\_\_\_\_\_\_\_\_\_\_\_\_\_\_\_\_\_\_\_\_\_\_\_\_\_\_\_\_\_\_\_\_\_\_\_\_\_\_ \_\_\_\_\_\_\_\_\_\_\_\_\_\_\_\_\_\_\_\_\_\_\_\_\_\_\_\_\_\_\_\_\_\_\_\_\_\_\_\_\_\_\_\_\_\_\_\_\_\_\_\_\_\_\_\_\_\_\_\_\_\_\_\_

\_\_\_\_\_\_\_\_\_\_\_\_\_\_\_\_\_\_\_\_\_\_\_\_\_\_\_\_\_\_\_\_\_\_\_\_\_\_\_\_\_\_\_\_\_\_\_\_\_\_\_\_\_\_\_\_\_\_\_\_\_\_\_\_ \_\_\_\_\_\_\_\_\_\_\_\_\_\_\_\_\_\_\_\_\_\_\_\_\_\_\_\_\_\_\_\_\_\_\_\_\_\_\_\_\_\_\_\_\_\_\_\_\_\_\_\_\_\_\_\_\_\_\_\_\_\_\_\_

\_\_\_\_\_\_\_\_\_\_\_\_\_\_\_\_\_\_\_\_\_\_\_\_\_\_\_\_\_\_\_\_\_\_\_\_\_\_\_\_\_\_\_\_\_\_\_\_\_\_\_\_\_\_\_\_\_\_\_\_\_\_\_\_

2. Термін завершення роботи: \_\_\_\_\_\_\_\_\_\_\_\_\_\_\_\_\_\_\_\_\_\_\_\_\_\_\_\_\_\_\_\_\_\_\_\_\_\_ 3. Вихідні дані роботи: \_\_\_\_\_\_\_\_\_\_\_\_\_\_\_\_\_\_\_\_\_\_\_\_\_\_\_\_\_\_\_\_\_\_\_\_\_\_\_\_\_\_\_\_

4. Зміст пояснювальної записки:

5. Перелік обов'язкового ілюстративного матеріалу:

### Продовження додатка Б

### 6. Календарний план-графік

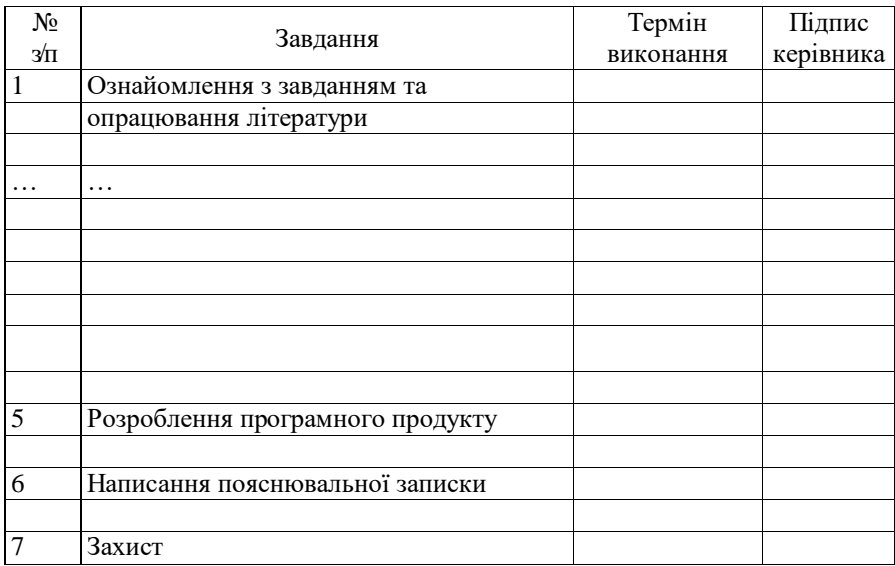

8. Дата отримання завдання: « и » 20 р.

Керівник курсової роботи: \_\_\_\_\_\_\_\_\_\_\_\_ \_\_\_\_\_\_\_\_\_\_\_\_\_\_\_

(підпис керівника) (П.І.Б.)

Завдання прийняв до виконання:

 $\frac{1}{\text{(підпис студента)}}$  —  $\frac{1}{\text{(П. I. E.)}}$ 

Додаток В

Зразок оформлення реферату пояснювальної записки

## **РЕФЕРАТ**

Пояснювальна записка до курсової роботи «тема»: \_\_ сторінки, \_\_ рисунків, \_\_\_ таблиць, \_\_\_ літературних джерел, \_\_ додатки.

Ключові слова: УПРАВЛІННЯ ПРОЕКТАМИ, КОМП'ЮТЕРНІ СИСТЕМИ УПРАВЛІННЯ ПРОЕКТАМИ, ПРОЕКТУВАННЯ.

Предмет дослідження: вивчення методів управління проектами.

Мета роботи: закріплення умінь та навичок управління проектами на прикладі розроблення комплексної системи управління всіма складовими проекту (роботи, ресурси: людські, фінансові, часові, матеріальні) згідно із затвердженими<br>міжнародними стандартами відповідно до індивідуального стандартами відповідно до індивідуального завдання. Виконати запускання проекту з відслідковуванням усіх віх та критичного шляху виконання робіт.

Методи дослідження: вивчення літературних джерел, порівняльний аналіз, методи управління проектами.

У результаті дослідження створено систему управління проектом упровадження автоматизованої системи …, що дозволяє … . Створенню системи передувало детальне вивчення предметної галузі систем …, сформульовані першочергові завдання, що будуть реалізовані, а також опанування необхідних інструментальних засобів, що будуть використовуватися під час розроблення системи.

Результати проектування допоможуть створити систему управління проектом упровадження автоматизованої системи, яку будуть використовувати в …, що дозволить спростити їх роботу та підвищити продуктивність.

Розроблення та проектування проводили під управлінням ОС Windows … . Програму розробляли у середовищі Microsoft … .

Додаток Д

Приклад оформлення списку бібліографічних посилань  $\overline{\mathbf{B}}$ використаних джерел

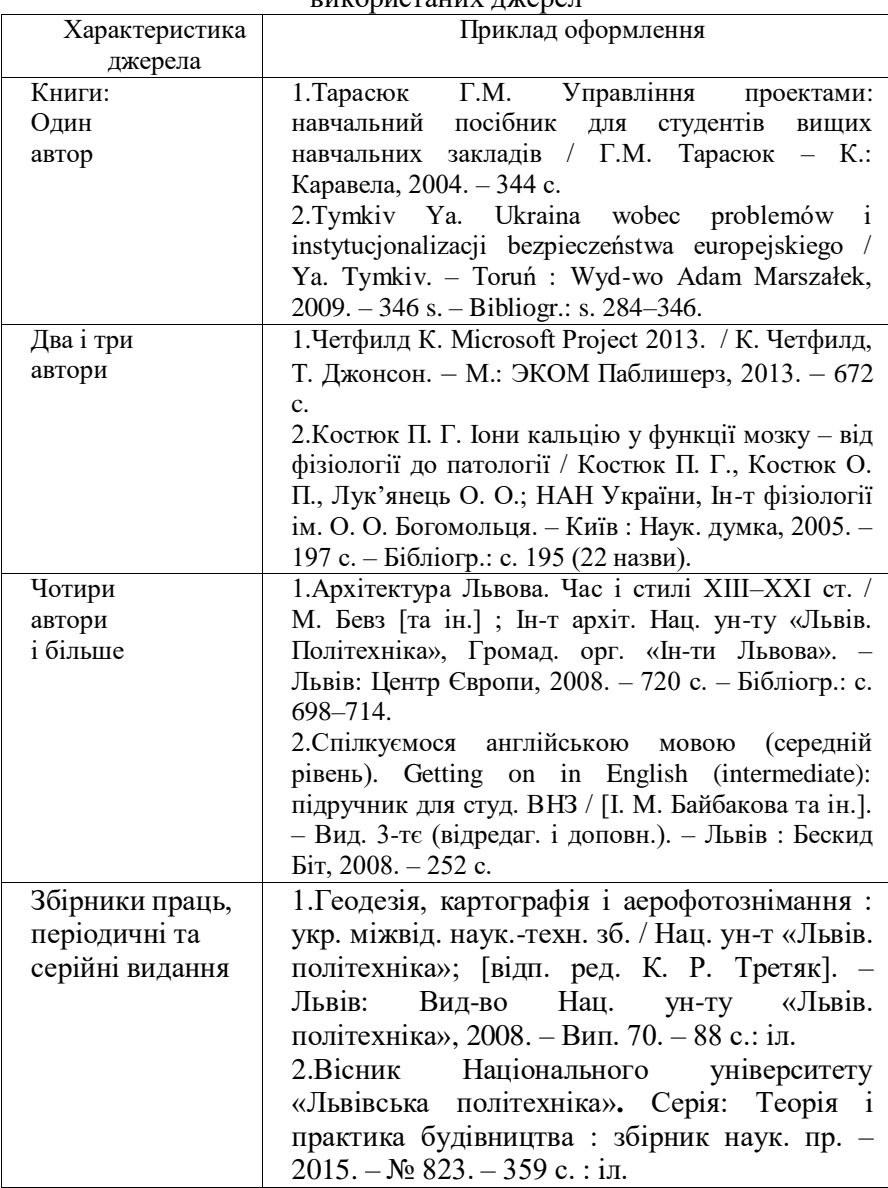

Продовження додатка Д

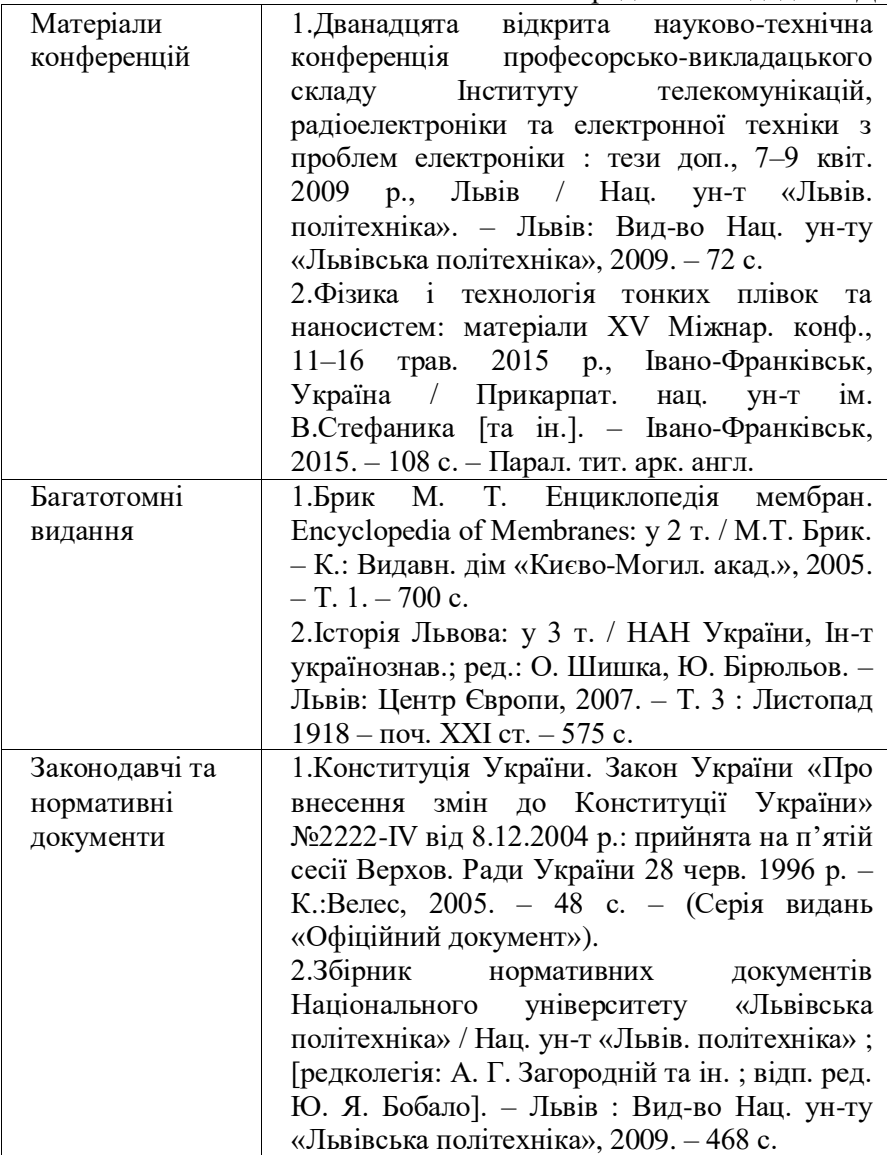

Продовження додатка Д

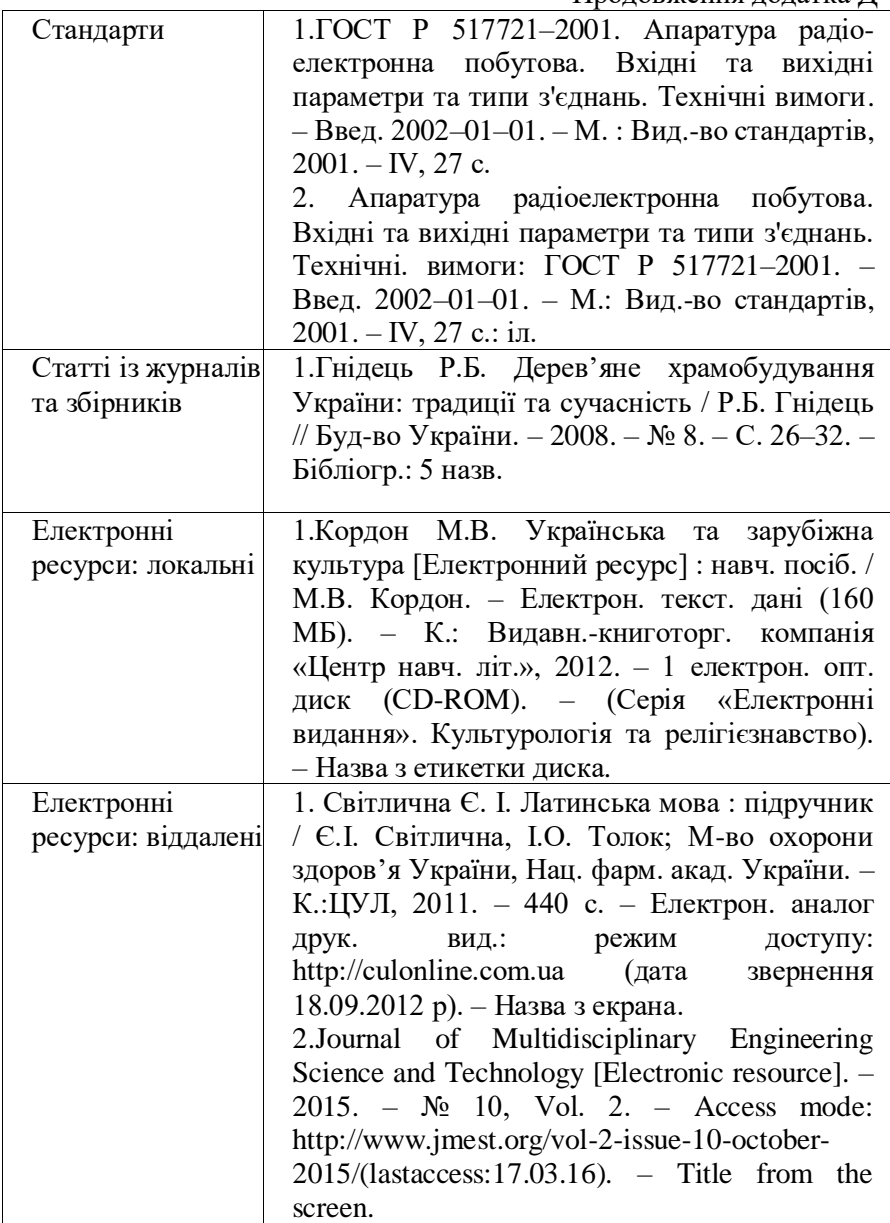

## **ЗМІСТ**

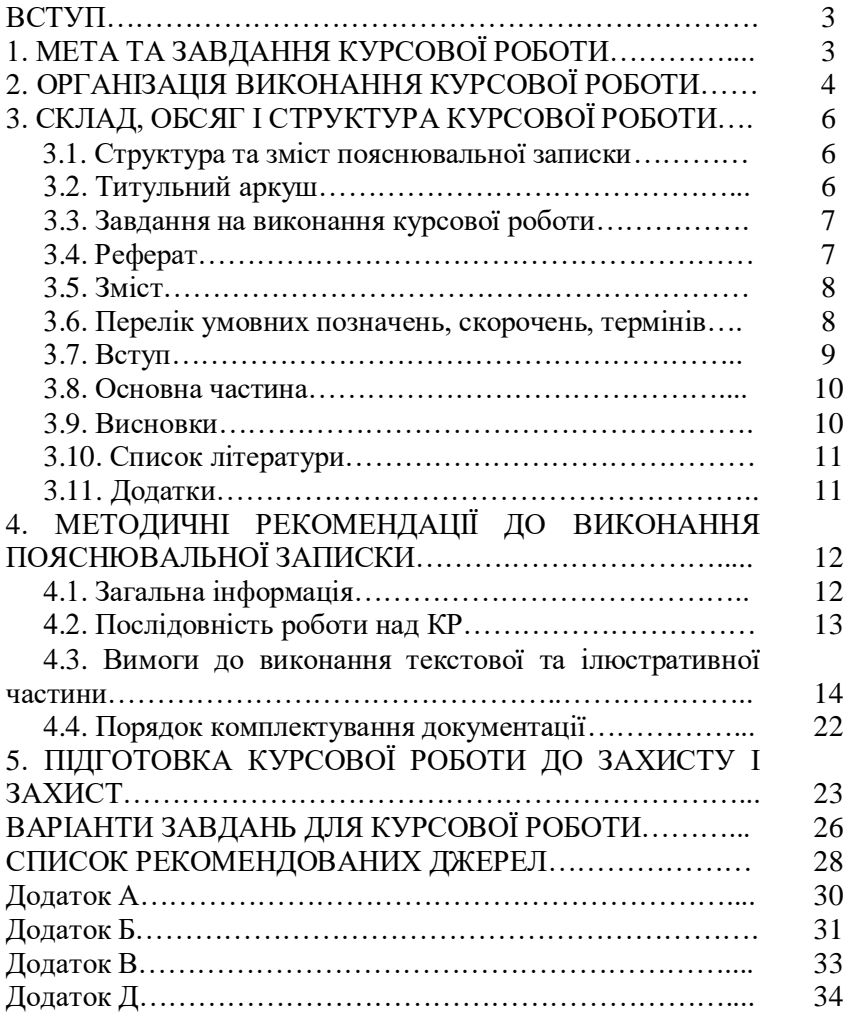

*Навчальне видання*

#### СПЕЦРОЗДІЛИ ІНФОРМАЦІЙНИХ ТЕХНОЛОГІЙ ПРОЕКТУВАННЯ

Методичні рекомендації до виконання курсової роботи для студентів спеціальності 122 «Комп'ютерні науки» освітньо-професійної програми «Інформаційні технології проектування»

> Укладач: СІНЬКО Юрій Іванович

> > *Технічний редактор*

*Коректори* 

*Комп'ютерна верстка* 

Підп. до друку \_\_\_\_\_\_\_\_ Формат 60х84/16. Папір офс. Офс. друк. Ум. друк. арк. 2. Обл.-вид. арк. 2,5. Тираж 100 прим. Замовлення №

Видавець і виготовлювач Національний авіаційний університет 03680. Київ-58, проспект Космонавта Комарова, 1.

Свідоцтво про внесення до Державного реєстру ДК № 977 від 05.07.2002